**DESAFIO** 61

Nome:

Escola: Data: – –

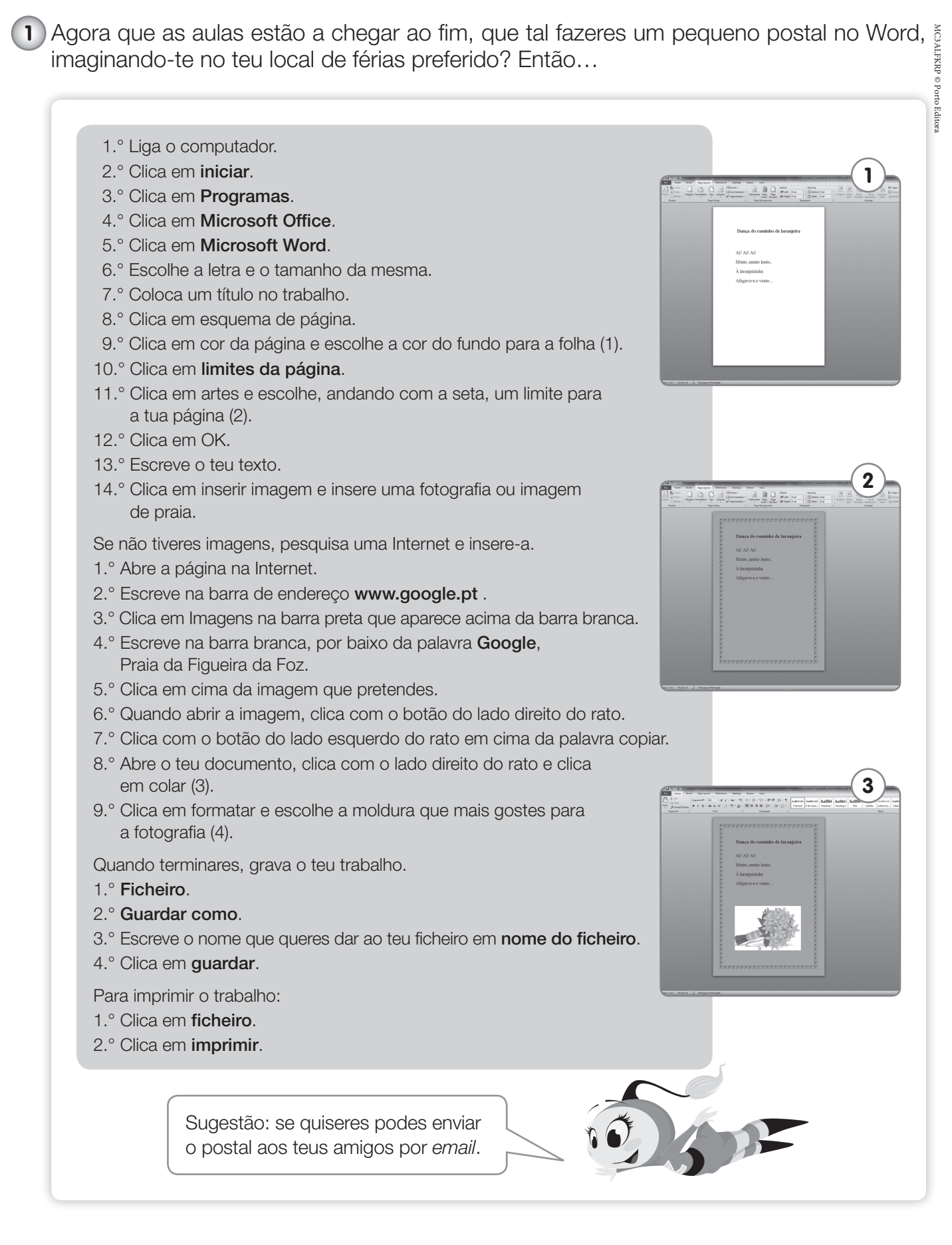